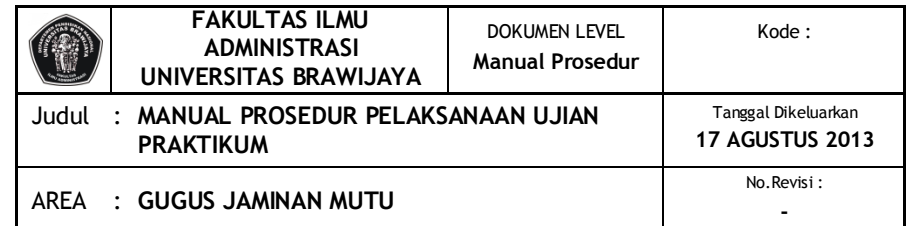

# **TUJUAN**

Meningkatkan pelayanan dan efektivitas pelaksanaan praktikum akuntansi

## **DOKUMEN**

- 1. Pengumuman pendaftaran
- 2. Formulir pendaftaran
- 3. Daftar presensi
- 4. Daftar nilai praktikum/mata kuliah komputer

#### **UNIT YG TERLIBAT**

- 1. Lab Akuntansi
- 2. Mahasiswa
- 3. Instruktur
- 4. Bagian akademik

#### **PROSEDUR**

- **1. Lab Akuntansi**
	- 1. Mengeluarkan pengumuman pendaftaran praktikum yang terdiri dari waktu pendaftaran, pembagian kelas, penentuan instruktur, dan pengambilan buku praktikum
	- 2. Melayani pengambilan buku praktikum

## **2. Mahasiswa**

- 1. Mahasiswa menerima pengumuman dan mengambil buku praktikum
- 2. Menghubungi instruktur dan melakukan praktikum
- 3. Menyerahkan kertas kerja praktikum

## **3. Instruktur**

- 1. Menerima tembusan pengumuman
- 2. Menentukan jadwal praktikum dan melakukan instruktur
- 3. Menerima dan menilai kertas kerja praktikum serta membuat rekap nilai praktikum
- 4. Menyerahkan rekap nilai praktikum ke sub bagian akademik

# **4. Sub Bagian Akademik**

- 1. Menerima tembusan pengumuman
- 2. Menerima rekap nilai praktikum dari instruktur

#### **BAGAN ALIR**

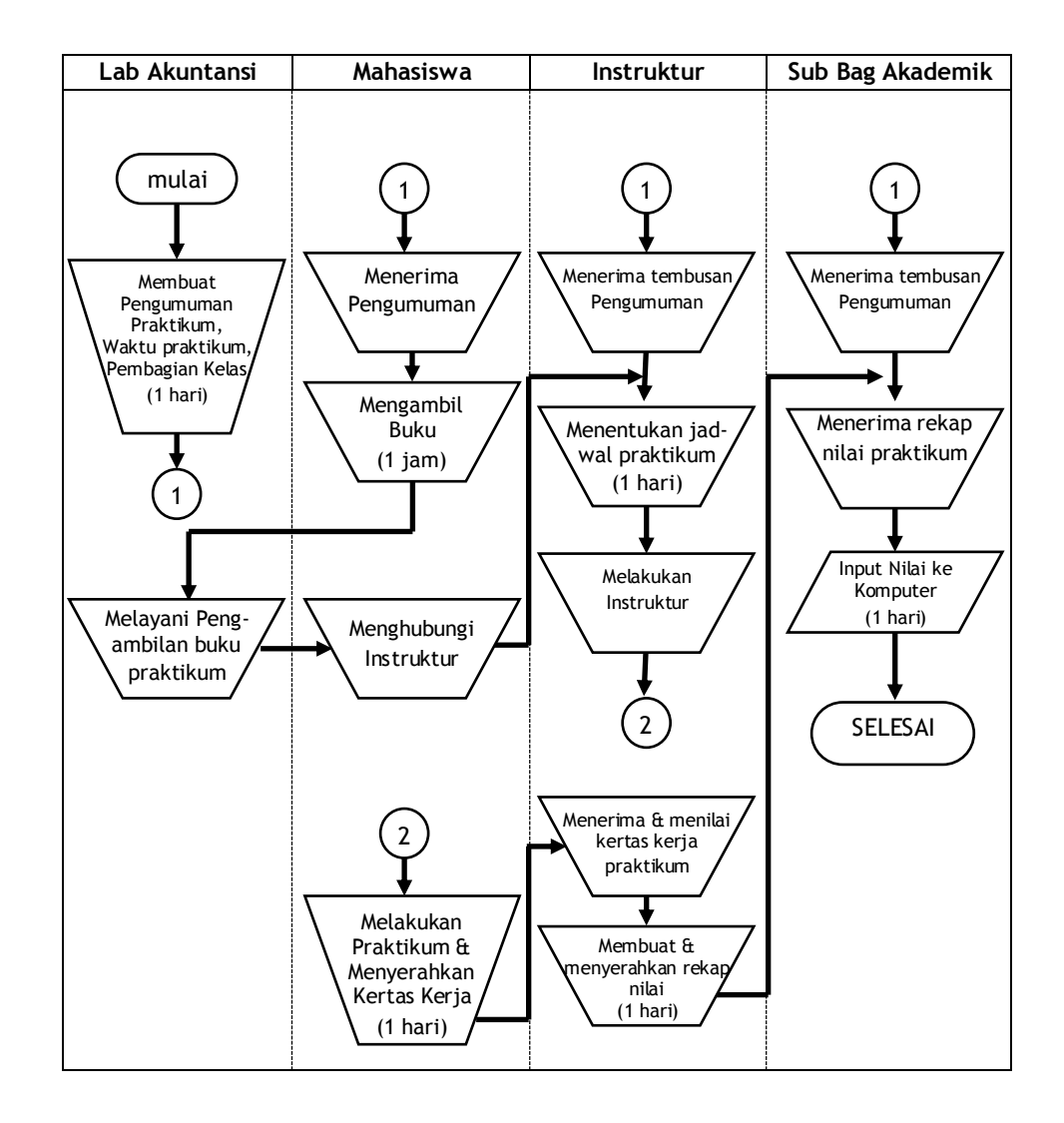